Instruction For Use Laptop Internet On Iphone
>>>CLICK HERE<<<

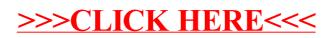